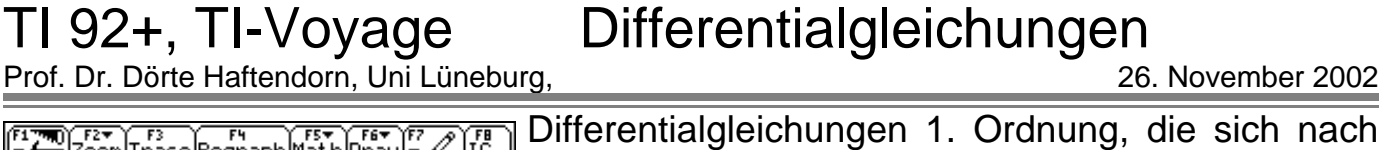

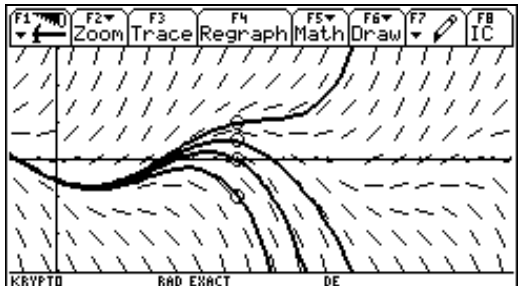

Differentialgleichungen 1. Ordnung, die sich nach *y* 'auflösen lassen, kann man durch Richtungsfelder anschaulich machen und ihre Lösungen lassen sich leicht numerisch erzeugen und in die Richtungsfelder einzeichnen.

Oft ist auch theoretisch eine Lösungsschar bestimmbar.

1. Schritt: Einstellung MODE 6: Diff Equations 2. Schritt: v=Fenster Mikola

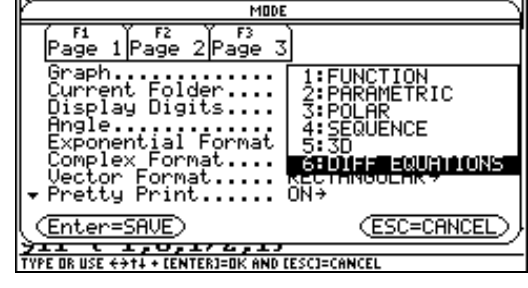

Für die DGL  $\int y' = y + sin(t)$  ist die rechte Seite ohne das t bei y1 einzutragen. Die Anfangsbedingung für t ist oben einzutragen: t0=4. die Anfangsbedingungen (i=intitial=anfangs~) yi1= können als Liste {....} angegeben werden: { - 1, 0,1/2,1} Die Kommata werden nicht angezeigt.

3. Schritt  $\mathbf{\blacklozenge}$  [Window]

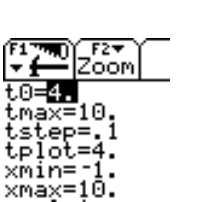

sin(t) Í⁄2

 $1<sub>2</sub>$ 

<u>y1+sin(t)</u>

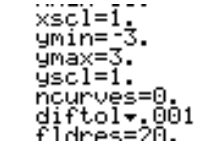

4. Schritt  $\bigotimes$  [Graph]Das Richtungsfeld wird gezeichnet, dann die Lösung des AWP (=Anfangswertproblem)  $(4/-1)$ , dann  $(4,0)$ ,  $(4/\, \frac{1}{2}$  ),  $(4/1)$ , dann werden mit diesen 4

Startpunkten mit "rückwärts laufender Zeit" die Kurven nach links vervollständigt.

5. Schritt Mit F3 können die Lösungsgraphen "getraced" werden, kann also die Spurverfolgung aktiviert werden. Mit F8 kann auch interaktiv ein völlig anderer Startpunkt gewählt werden [Enter], dann wird die entsprechende  $\frac{1}{2}$ Lösungskurve eingetragen. Diese kann nicht "getraced" werden.

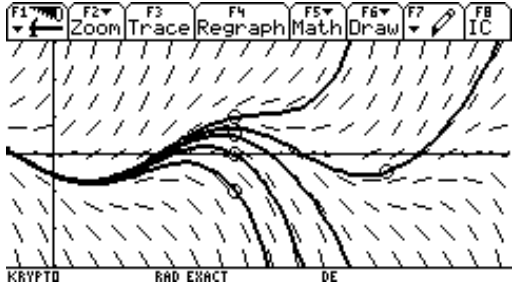

t.O Coordinates.. RECT→ n (grobe Grid.......... ÿį1≡ .<br>eading Cursor 9̃į̃2= l ahe ion Method

Bei Problemen: im y=Fenster F1 9 Format muss es vut so aussehen: slpfld=slope-field= Steigungs-Feld, Richungsfeld Solution Method RK heißt Runge-Kutta-Verfahren

Die Angle-Einstellung bei Mode muss Radian sein, nicht degree.